**NetworkTrafficMeter Crack Free 2022**

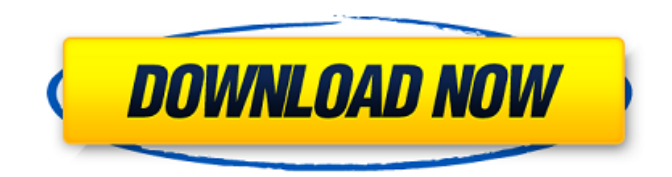

# **NetworkTrafficMeter Crack [Mac/Win] [March-2022]**

NetworkTrafficMeter lets you analyze the complete usage of your bandwidth. Analyze your bandwidth usage quickly and conveniently. NetworkTrafficMeter Specifications: CPU/RAM: Negligible impact on computer performance Homepage: NetworkTrafficMeter is a desktop software utility that enables you to examine detailed information about your network and bandwidth, such as speed, IP and MAC addresses, and total downloaded and uploaded data with as little effort as possible. Not too complicated to handle There is nothing complicated about this tool. Its interface is simple, clean and straightforward, composed of a single window that holds all available information. It's so intuitive that there should be no configuration issues for any kind of users, even those less familiarized with this type of software. Basically, all you have to do is choose your network adapter at startup to be ready to use the tool. Detailed network information NetworkTrafficMeter enables you to analyze detailed information about your bandwidth usage, such as average speed, the highest speed recorded (peak), as well as the total downloaded data. These details also apply for the uploaded data. More than that, you can view the adapter's name, IP address, MAC address, network's speed, as well as uptime. More features and evaluation The application can take various actions upon startup, such as run when the Windows starts and auto hide in the system tray. Furthermore, you can set it to always be on top of other programs or in a fixed position, enable or disable the mini bar, and choose the overlay level (ranging from 1% to 100%). No errors showed up throughout the entire testing process. Thanks to the fact that it didn't eat up a lot of CPU and memory, the overall performance of the computer was not affected. Last few words Taking all things into consideration, NetworkTrafficMeter proves to be a reliable and useful application that enables you to examine detailed information about your network and bandwidth, such as speed, IP and MAC addresses, and total downloaded and uploaded data with ease. It worked smoothly during out testing. NetworkTrafficMeter Description: NetworkTrafficMeter lets you analyze the complete usage of your bandwidth. Analyze your bandwidth usage quickly and conveniently. NetworkTrafficMeter Specifications: CPU/RAM: Negligible impact on computer performance Homepage:

#### **NetworkTrafficMeter Crack+ Activation Key Free X64**

NetworkTrafficMeter Crack Free Download (NTM) is an application that enables you to examine detailed information about your network and bandwidth usage, including speed, IP and MAC addresses, as well as total downloaded and uploaded data. You can also export the statistics to text, spreadsheet, Excel, or ASCII files. This powerful utility enables you to view current network and bandwidth data in the most detailed way possible. NetworkTrafficMeter also allows you to record speeds that you've previously recorded using other tools. NetworkTrafficMeter provides a simple interface with no configuration required. NetworkTrafficMeter is a desktop software utility that enables you to examine detailed information about your network and bandwidth, such as speed, IP and MAC addresses, and total downloaded and uploaded data with as little effort as possible. Not too complicated to handle There is nothing complicated about this tool. Its interface is simple, clean and straightforward, composed of a single window that holds all available information. It's so intuitive that there should be no configuration issues for any kind of users, even those less familiarized with this type of software. Basically, all you have to do is choose your network adapter at startup to be ready to use the tool. Detailed network information NetworkTrafficMeter enables you to analyze detailed information about your bandwidth usage, such as average speed, the highest speed recorded (peak), as well as the total downloaded data. These details also apply for the uploaded data. More than that, you can view the adapter's name, IP address, MAC address, network's speed, as well as uptime. More features and evaluation The application can take various actions upon startup, such as run when the Windows starts and auto hide in the system tray. Furthermore, you can set it to always be on top of other programs or in a fixed position, enable or disable the mini bar, and choose the overlay level (ranging from 1% to 100%). No errors showed up throughout the entire testing process. Thanks to the fact that it didn't eat up a lot of CPU and memory, the overall performance of the computer was not affected. Last few words Taking all things into consideration, NetworkTrafficMeter proves to be a reliable and useful application that enables you to examine detailed information about your network and bandwidth, such as speed, IP and MAC addresses, and total downloaded and uploaded data with ease. It worked smoothly during out testing. NETSPOTT is a free tool that shows you which a69d392a70

## **NetworkTrafficMeter Crack+ PC/Windows [Updated]**

NetworkTrafficMeter is a desktop software utility that enables you to examine detailed information about your network and bandwidth, such as speed, IP and MAC addresses, and total downloaded and uploaded data with as little effort as possible. No errors showed up throughout the entire testing process. The only issue that occurred was mentioned by the developer, but it was of very limited duration and affected very few installations. The overall performance of the computer was not affected, even though the tool was put to maximum load. The interface is simple, clean and straightforward, composed of a single window that holds all available information. You don't have to be a computer enthusiast to use this tool. The developers had thought of that and have included the most basic settings with it. Just select your network adapter at startup, and you are ready to go. You can also download the trial version of NetworkTrafficMeter at 123apps.com NetworkTrafficMeter is a desktop software utility that enables you to examine detailed information about your network and bandwidth, such as speed, IP and MAC addresses, and total downloaded and uploaded data with as little effort as possible. NetworkTrafficMeter includes a built-in dictionary that enables you to translate many terms such as airport, wireless, dns, pppoe, isp. You can even select your preferred language, in order to have the tool display information in your language. Not to mention, NetworkTrafficMeter is also equipped with an internal dictionary that enables you to translate numerous network terms, such as internet, wifi, ethernet, etc... What's more, the application is compatible with Windows 8, but you'll only be able to access its settings and advanced options. Anyway, keep reading this article, as the application's features might just be useful for you, whether you are a computer beginner or an advanced user. Features of NetworkTrafficMeter: Windows Explorer Integration The application offers you to link network terms that you may want to translate into English. This is achieved by simply clicking on a network term in the main window. The application then displays its definition and guides you to translate it into English. If you haven't found the network term you are looking for, you are invited to visit the main website and register your vocabulary to have it added to the application. Following this, you will only have to click on a network term and the application will display the definition. In other words, this feature

#### **What's New in the NetworkTrafficMeter?**

NetworkTrafficMeter is a desktop software utility that enables you to examine detailed information about your network and bandwidth, such as speed, IP and MAC addresses, and total downloaded and uploaded data with as little effort as possible. Virtual Network and SDR Desktop (VNDS) is designed to work over a virtual network (using Hyper-V on Windows Server). The VNDS Server runs as a Windows service. VNDS Client software runs on any PC connected to the virtual network (or on a Windows Server), and connects to the VNDS Server. It displays the VNDS Desktop, which gives you access to various computer networks. BypassESI VPN is the easiest way to connect to public WiFi networks while bypassing all the restrictions placed by those networks. It will connect you to an open network and you can surf the Internet directly without fear of censorship or connectivity issues. This video is about PPPoE on HDXL2 and how to configure it with a PPPoE VPN in order to be a point to point connection. Please read the manual to be sure you get it right: The PPPoE connections are the easiest, because they do not require a dynamic IP address. First, we add a PPPoE connection. Next, we set it up to have a static IP address. The IP addresses are provided by a DHCP server. We now create a captive portal and define the new default gateway. The gateway is the IP address of the VPN server. We complete the setup by creating a tunnel through the VPN server and connect to the Internet. This configuration is very compact and self-explainatory, so you can easily use this method for creating a PPPoE VPN connection. It is available in the Manadot vpn package. Create the PAC file and use pppoe.pac to create the pppoe connection from jailbroken iPhone to PC. How to create a PPPoE connection to hotspot-vpn.com In this video we show you guys how to create a PPPoE connection to hotspot-vpn.com with a jailbroken iPhone. This will show you how to create a PPPoE connection for IPVanish. IPVanish is

### **System Requirements:**

SIDEMAN FOOTBALL FRIDAY GAME! Friday, December 17, 2018 11:00am USC vs. Cal Sat, September 8, 2018 9:00pm USC vs. Stanford Sun, September 9, 2018 3:00pm Cal vs. Stanford TBA 6:00pm Fri, September 14, 2018 12:00pm

Related links:

[https://nyfindnow.com/wp-content/uploads/2022/06/Image\\_Recognition\\_Crack\\_\\_Activator.pdf](https://nyfindnow.com/wp-content/uploads/2022/06/Image_Recognition_Crack__Activator.pdf) [https://panda-app.de/upload/files/2022/06/8uLvMlGnJVZzBHKNnbSo\\_23\\_7447ca5c43f0407443d0e1b3bd3d7fb3\\_file.pdf](https://panda-app.de/upload/files/2022/06/8uLvMlGnJVZzBHKNnbSo_23_7447ca5c43f0407443d0e1b3bd3d7fb3_file.pdf) <https://solaceforwomen.com/video-edit-master-crack-with-license-key-for-windows-2022-new/> [https://www.wangfuchao.com/wp-content/uploads/2022/06/FpMP3Enc\\_\\_With\\_Product\\_Key\\_PCWindows.pdf](https://www.wangfuchao.com/wp-content/uploads/2022/06/FpMP3Enc__With_Product_Key_PCWindows.pdf) [https://2c63.com/wp-content/uploads/2022/06/Morse\\_Code\\_Teaching\\_Program\\_\\_Crack\\_With\\_Keygen\\_Free\\_2022.pdf](https://2c63.com/wp-content/uploads/2022/06/Morse_Code_Teaching_Program__Crack_With_Keygen_Free_2022.pdf) <https://vitinhlevan.com/wp-content/uploads/2022/06/dorgips.pdf> <https://www.beaches-lakesides.com/realestate/maj7-crack-with-key-for-windows/> <http://blnovels.net/?p=15871> <https://www.vakantiehuiswinkel.nl/berg-player-patch-with-serial-key-win-mac/> [https://mykingdomtoken.com/upload/files/2022/06/y2RAm6X6l2ipyMxBG9pc\\_23\\_994bd5852162a02c9abc493d51082570\\_fil](https://mykingdomtoken.com/upload/files/2022/06/y2RAm6X6l2ipyMxBG9pc_23_994bd5852162a02c9abc493d51082570_file.pdf) [e.pdf](https://mykingdomtoken.com/upload/files/2022/06/y2RAm6X6l2ipyMxBG9pc_23_994bd5852162a02c9abc493d51082570_file.pdf) [https://rwix.ru/wp-content/uploads/2022/06/Bontact\\_Crack\\_Download.pdf](https://rwix.ru/wp-content/uploads/2022/06/Bontact_Crack_Download.pdf) <https://dawnintheworld.net/wp-content/uploads/2022/06/olataw.pdf> <https://heidylu.com/jet-versionincrementor-crack-x64/> <http://shaeasyaccounting.com/asus-wl-330n3g-wireless-router-utilities-crack-with-product-key-updated-2022/> <https://roundabout-uk.com/ebu-mxfsdk-crack/> <https://shobeklobek.com/avs-youtube-uploader-crack-download-latest/> <https://www.bsverzekeringen.be/nl-be/system/files/webform/visitor-uploads/magic-boss-key.pdf> <http://vitinhlevan.com/?p=22550>

<http://www.studiofratini.com/dyndns-service-3-0-1-5-crack-free/>

<http://steamworksedmonton.com/wp-content/uploads/smevan.pdf>